**xlsoft.com/photomodeler/**

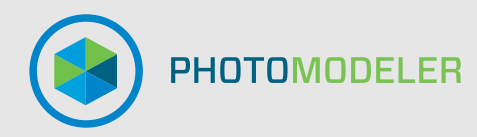

# **PhotoModeler**

プロが選ぶ写真からの 測定技術

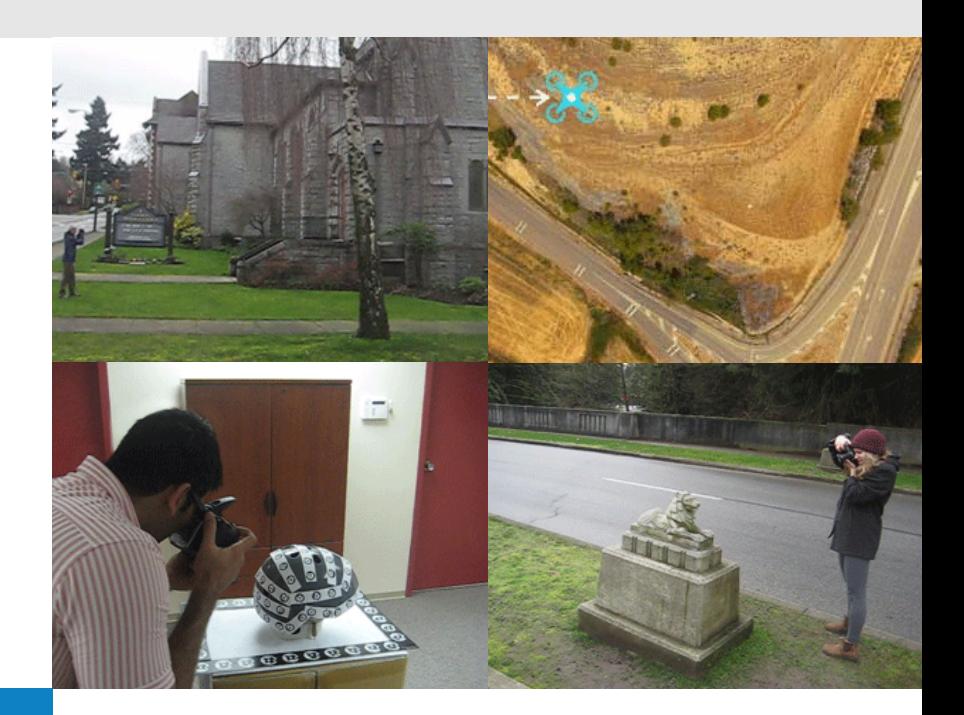

## **PHOTOMODELER の特長**

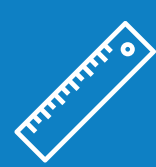

正確な測定

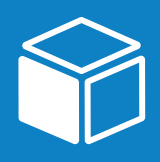

3D オブジェクトの モデリング

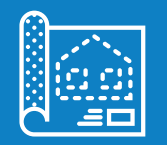

精密な 2D ダイアグラム

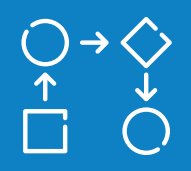

ワークフローの 自動化

### **PHOTOMODELER とは?**

PhotoModeler では、カメラを使用して高精度の図面、 地図、CAD データ、3D モデル、オルソ画像などを 作成できます。PhotoModeler は、以下のさまざまな 分野において利用できる多数のツールを提供しています。

- **• エンジニアリングや測量**
- **• 犯罪捜査**
- **• 製造**
- **• 工業計測**
- **• 事故現場や法医学**
- **• 建築**
- **• ゲームやアニメーション**
- **• その他**

PhotoModeler の使用により、測定、ダイアグラムの 作成、モデリングなどのタスクをよりすばやく、正確に、 また安全に実行できます。 PhotoModeler は、**写真を使った測定やモデリング においてコストや時間を削減できる、誰にでも利用 可能なソリューションです。**

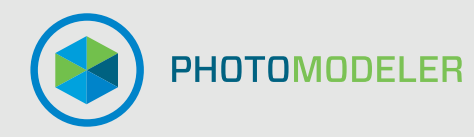

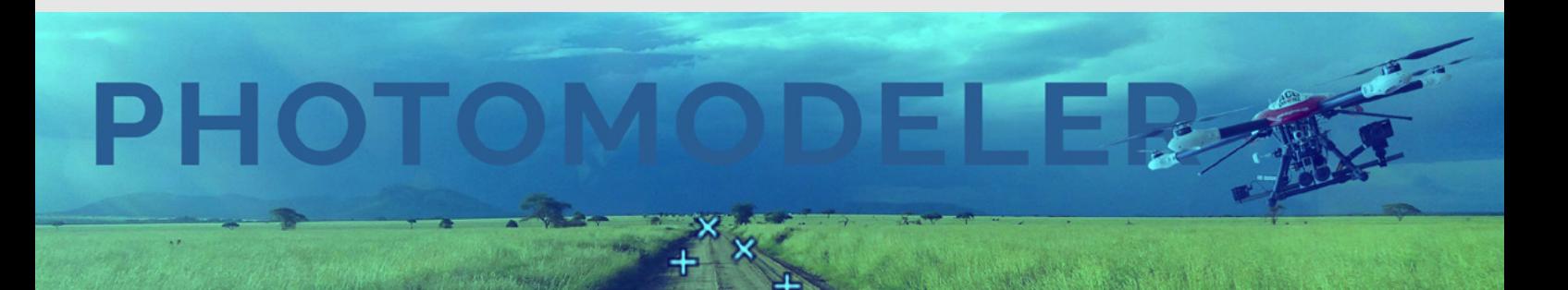

#### **PHOTOMODELER の使用手順**

PhotoModeler は、光線の形状を利用した製品です。以下のステップでプロジェクトを実行します。

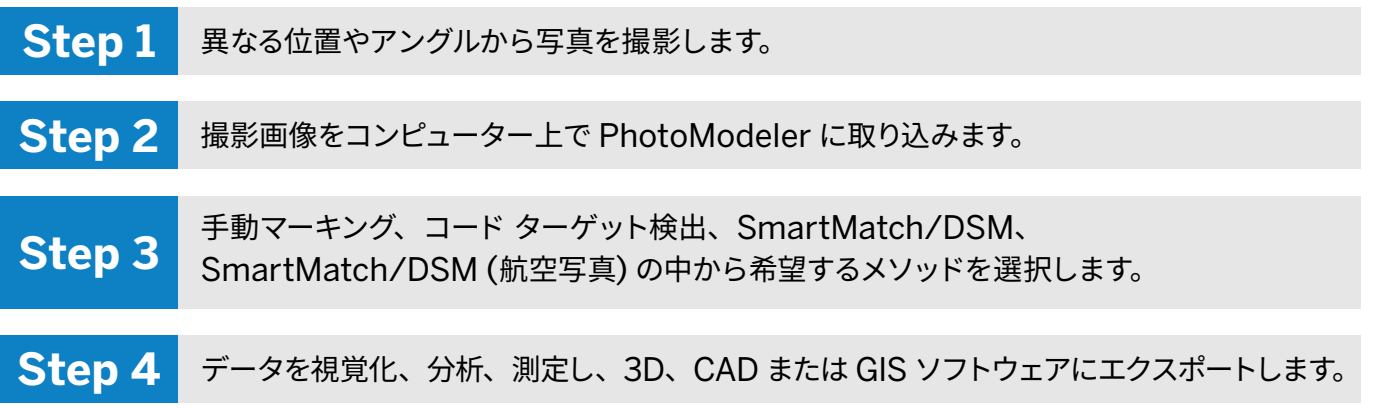

一見シンプルなようですが、数百枚もの写真と無数のポイントを用いて、効率よくかつ精度を上げて上記の プロセスを達成するのは非常に困難です。PhotoModeler は、過去 20 年以上の間アルゴリズムに改良 を重ね、3D モデリングの分野では他に類を見ることのできない製品へと成長しました。ユーザーを第一に 考えたデザイン、パワフルなツールキットの提供、高精度、および高効率を PhotoModeler の開発におけ る最大の目標としています。

## **ニーズに合わせて選べる PhotoModeler 製品**

#### **PhotoModeler Standard**

3D ライン シンプル サーフェス

#### **PhotoModeler Premium**

3D ライン シンプル サーフェス 高密度のサーフェス モデリング (DSM) ドローン/UAV 測地系機能

製品の詳細に関するお問い合わせ先:

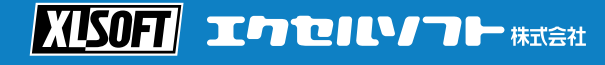

〒 108-0073 東京都港区三田 3-9-9 森伝ビル 6F Tel: 03-5440-7875 Fax: 03-5440-7876 [E-mail: xlsoftkk@xlsoft.com](mailto:xlsoftkk%40xlsoft.com?subject=)

。<br>xoft のロゴ、XLsoft は XLsoft Corporation の商標です。その他の社名、製品名などは一般に各社の商標または登録商標です。 ©2019 XLsoft Corporatio